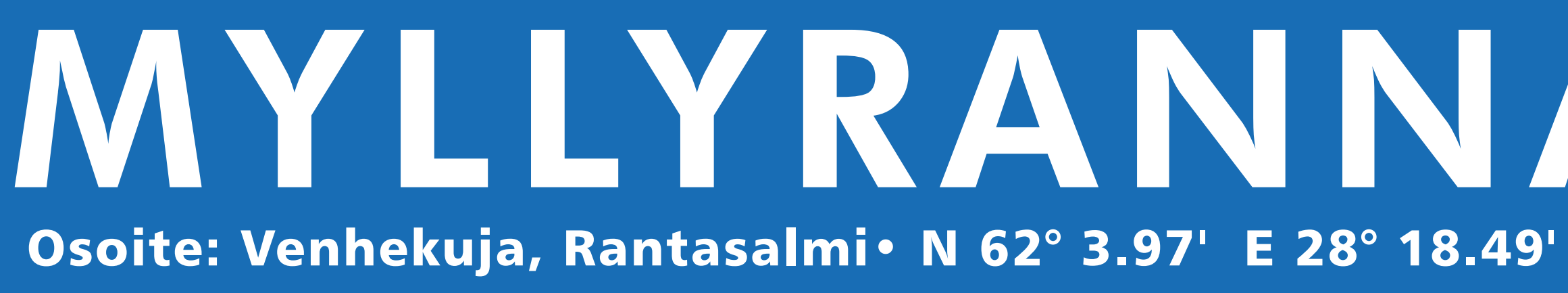

### TURVALLISUUSOHJEET UIMARANNAN KÄYTTÄJILLE!

#### Avun hälyttäminen

#### Yleinen hätänumero on 112

· Uimarannan nimi ja osoite löytyvät tämän ilmoitustaulun yläosasta

#### **Pienet lapset**

- · Älä koskaan laske pientä lasta yksin uimarannalle
- · Tarkkaile lastesi leikkejä

#### **Uimarin ohjeet**

- Älä ui yksin
- Ui rannan suuntaisesti
- · Ui vai turvalliseksi merkityn uintialueen sisällä
- · Muista, että kylmä vesi kangistaa nopeasti
- · Uithan aina vain selvin päin

#### **Uintialueet**

- · Turvalliset uintialueet on merkitty oheiseen karttaan sekä poijuin
- · Merkityillä uintialueilla ei saa liikkua veneillä tai muilla vaaraa aiheuttavilla välineillä

#### **Ilkivalta**

- · Pelastusvälineen väärinkäyttö tai rikkominen ovat rangaistavia tekoja
- Mikäli havaitset rikkinäisen pelastusvälineen, leikkivälineen, laiturin tai muun<br>rakenteen tai uintialueella vaaraa aiheuttavan esineen ilmoita tästä välittömästi uimarannan ylläpitäjälle. Yhteystiedot löydät tältä ilmoitustaululta.
- · Varoita muita havaitsemastasi vaarasta

#### **Eläimet**

- Lemmikki- ja kotieläinten tuominen uimarannalle on järjestyslain mukaan kielletty
- Lintujen ruokkiminen uimarannalla on kielletty

#### Alkoholi ja muut päihdyttävät aineet

· Alkoholijuomien ja muiden päihdyttävien aineiden käyttö tällä uimarannalla on kielletty

#### **Jätteet**

- · Vältä lasipullojen käyttöä uimarannalla
- · Viethän jätteet roska-astiaan, kiitos!

#### **YHTEYSTIEDOT**

- · Uimarannan omistaja Rantasalmen kunta, PL 5, 58901 Rantasalmi
- · Uimarannan päävastuullinen hoitaja Liikunta-alueiden hoitaja Samuli Lankinen Puh: 045 8413602
- · Järvi-Saimaan Palvelut Oy **Arto Tilaeus**
- · Uimarantaa valvova viranomainen ja yhteystiedot Terveystarkastaja Tiina Munck PL 111, 57101 Savonlinna puh. 0050 378 9483 tiina.munck@isshp.fi

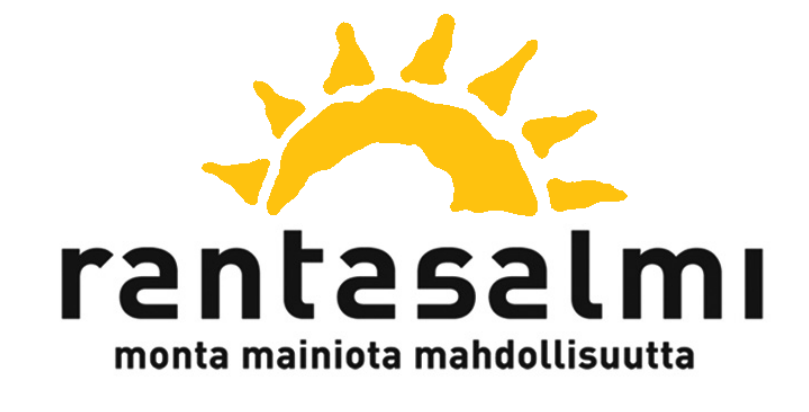

# MYLLYRANNAN UIMARANTA

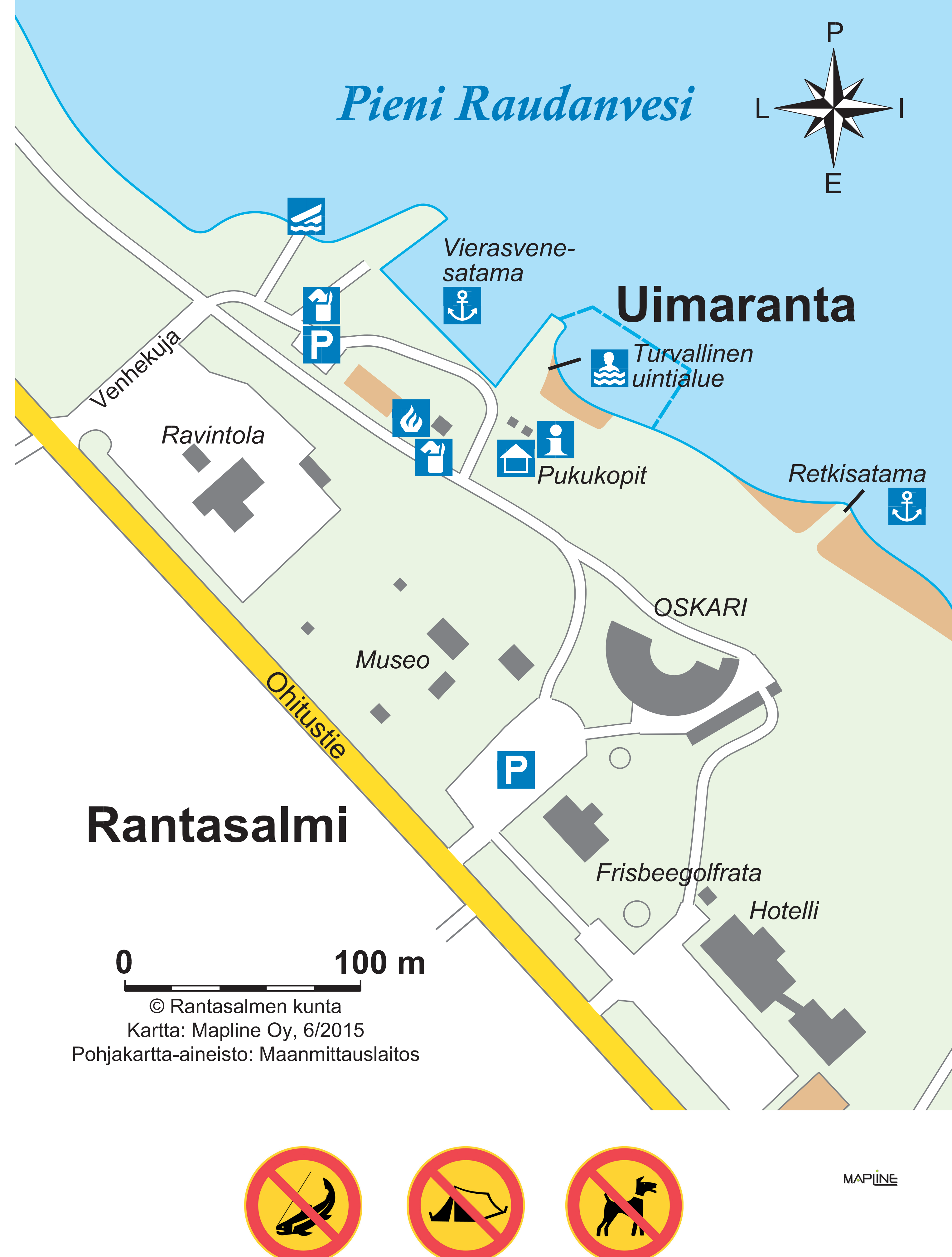

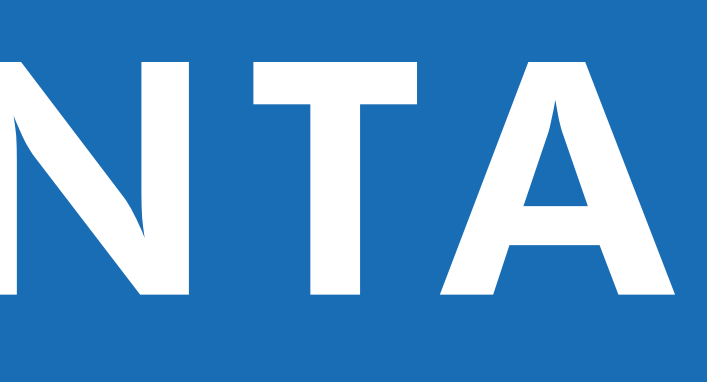

## **MUUT OHJEET**

## TUTKIMUSTULOKSET

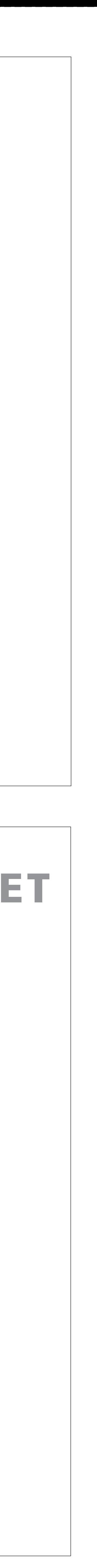